# Klasa 3b - wtorek 20.04.2021

*Błękitna Planeta*

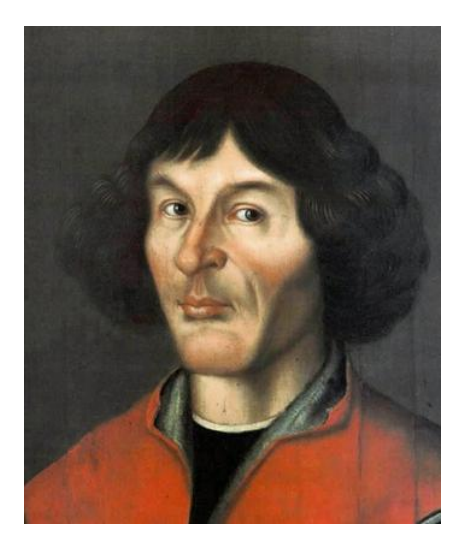

# *Wstrzymał Słońce, ruszył Ziemię*

**edukacja polonistyczna**

Zapoznaj się z filmami: <https://www.youtube.com/watch?v=x0hX2J4QNd4>

#### **https://www.youtube.com/watch?v=1ozFo0jCres**

Poznasz Mikołaja Kopernika - autora jednego z największych odkryć w historii ludzkości. To właśnie dzięki niemu wiemy, że to Słońce jest centralnym punktem naszego układu słonecznego i wszystkie planety krążą wokół niego. Poznajcie czym jest astrolabium, geocentryzm oraz heliocentryzm.

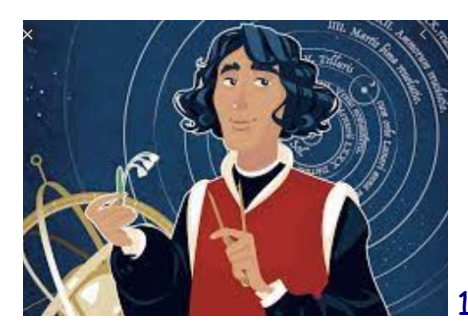

19 lutego 1473 roku, czyli 548 lat temu przyszedł

na świat nasz Wielki Polak. W Toruniu w domu przy ulicy Św. Anny -dzisiaj nazwanej imieniem Kopernika - urodził się przyszły astronom. O wczesnych latach Mikołaja wiemy niewiele. Zapewne biegał z rówieśnikami po toruńskich uliczkach i zaułkach, a w dalszych dziecięcych wyprawach wychodził też pewnie za mury obronne, jakimi był wówczas otoczony Toruń i zapuszczał się na brzeg Wisły. W roku 1483 zmarł Mikołajowi Kopernikowi ojciec. Mały Mikołaj miał wtedy 10 lat.

Ciężar utrzymania dzieci spadł na matkę, a pomagał jej bardzo brat, Łukasz Watzenrode, kanonik, późniejszy biskup warmiński. To właśnie on w 1491 roku podjął decyzję o wysłaniu Mikołaja do Krakowa, gdzie razem z bratem Andrzejem miał rozpocząć studia w Akademii Jagiellońskiej. Na Krakowskiej Akademii słuchał Mikołaj wykładów z arytmetyki, z geometrii i astronomii, która szczególnie go interesowała.

Po ukończeniu studiów wyjechał na dalszą naukę do Włoch. Studiował w Bolonii i Padwie. Pod koniec 1503 roku powrócił na stałe do Polski. Zamieszkał w Lidzbarku, gdzie został sekretarzem i lekarzem swego wuja. Jednak ciągle myśli swoje kierował na Słońce, gwiazdy i planety. Tajemnice nieba ciągnęły go i urzekały, na poznanie ich poświęcał cały swój wolny czas.

O Mikołaju Koperniku mówiło się, że jest człowiekiem renesansu, czyli człowiekiem wszechstronnie uzdolnionym. A mianowicie poza astronomią zajmował się również matematyką, prawem, ekonomią, strategią wojskową, był także lekarzem oraz tłumaczem.

Zanim młody astronom osiadł na stałe we Fromborku mieszkał w Olsztynie i przygotowywał to miasto do obrony przed Krzyżakami. Z Olsztyna przeniósł się do Fromborka "najodleglejszego zakątka świata", jak sam to miasto nazywał. Tutaj poświęcił się przede wszystkim obserwacji nieba i ciał niebieskich. Urządził sobie obserwatorium zwane dostrzegalnią. Przy użyciu bardzo prostych narzędzi sprawdzał wyliczenia i śledził położenie ciał niebieskich. Nie znał on lunety ani urządzeń jakie mieli późniejsi astronomowie, ale wyniki obserwacji i wyliczenia umożliwiły mu dokonanie odkrycia, które zadziwiło świat.

podręcznik - strony 28 – 31

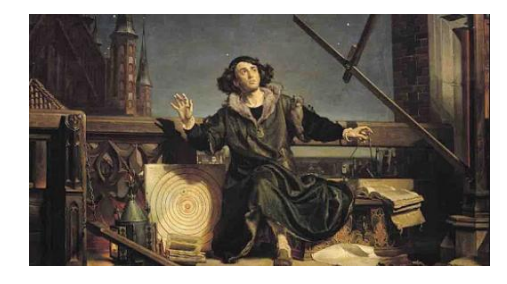

ćwiczenia - strony 26 -28

## *Ćwiczenia dla chętnych:*

Przeczytaj wiersz strona 31, wykonaj ćwiczenia 3,4 strona 27,28

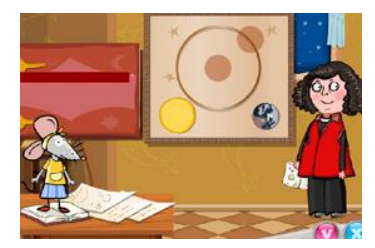

<https://wordwall.net/pl/resource/1002651/historia/miko%c5%82aj-kopernik> <https://wordwall.net/pl/resource/530150/miko%C5%82aj-kopernik-test> [https://www.youtube.com/watch?v=-ZQTnkXpcCA&ab\\_channel=martakos](https://www.youtube.com/watch?v=-ZQTnkXpcCA&ab_channel=martakos) [https://www.youtube.com/watch?v=x0hX2J4QNd4&ab\\_channel=Dzieci%C4%99cyUniwersyt](https://www.youtube.com/watch?v=x0hX2J4QNd4&ab_channel=Dzieci%C4%99cyUniwersytetCiekawejHistorii) [etCiekawejHistorii](https://www.youtube.com/watch?v=x0hX2J4QNd4&ab_channel=Dzieci%C4%99cyUniwersytetCiekawejHistorii)

#### **edukacja matematyczna**

# Poznaję liczby pięciocyfrowe

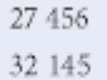

64 135 to liczba pięciocyfrowa - składa się z pięciu cyfr oznaczających: 6 dziesiatek tysięcy, 4 jedności tysięcy, 1 setkę, 3 dziesiątki i 5 jedności. Liczbe 64 135 czytamy: sześćdziesiąt cztery tysiące sto trzydzieści pięć.

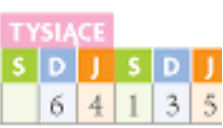

Zapoznaj się z filmem : Liczby pięciocyfrowe: **https://www.youtube.com/watch?v=Iu2e0ZwK-TI**

podręcznik - strona 62

ćwiczenia - strona 58

*Ćwiczenia dla chętnych:* 

*[https://www.matzoo.pl/klasa3/dzialania-na-liczbach\\_23\\_222](https://www.matzoo.pl/klasa3/dzialania-na-liczbach_23_222)*

*<https://wordwall.net/pl/resource/2763483/matematyka/liczby-czterocyfrowe-i-pi%c4%99ciocyfrowe>*

*<https://wordwall.net/pl/resource/2280632/liczby-pi%C4%99ciocyfrowe>*

**zajęcia rozwijające kreatywność, edukacja informatyczna**

*GALAKTYKA W SŁOIKU* 

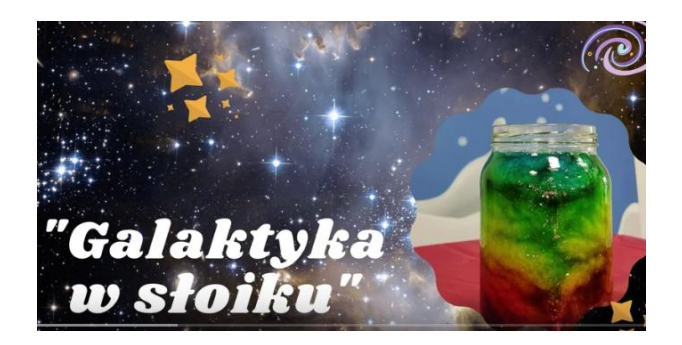

**Przygotuj słoik, wodę, watę, barwniki spożywcze lub farbki, kleje z brokatem, brokat, gwiazdki.... Bądź kreatywny ! Obejrzyj film na youtube, który pomoże Ci wykonać pracę.**

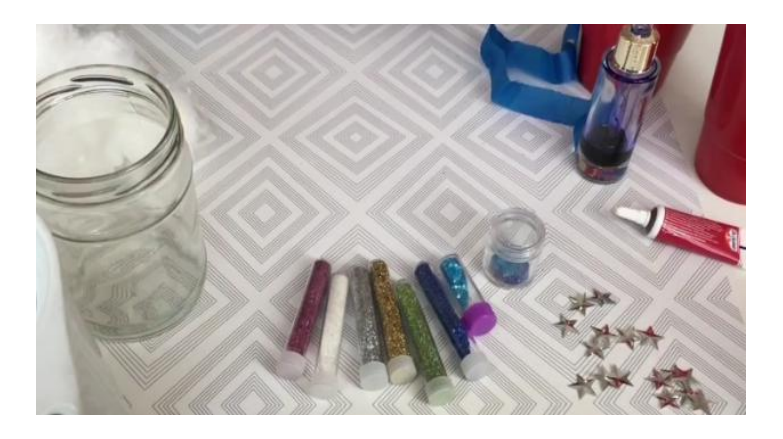

*https://www.youtube.com/watch?v=kt4sIlgIbdc*

- **Możesz wykonać pracę w programie Paint- "Kosmos"**
- **Jeśli wolisz pracę z podręcznikiem i chcesz chronić Ziemię to zaprogramuj drogę dzieci do odpowiednich pojemników na śmieci ( ćwiczenia strona 31,32)**

#### **edukacja muzyczna**

#### **Temat: Mistrz fortepianu**

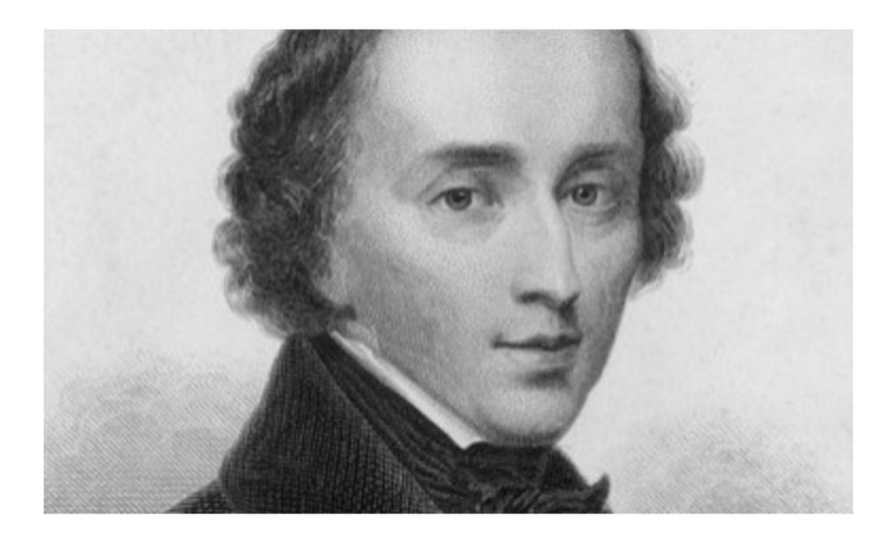

### **Fryderyk Franciszek Chopin**

Zadanie 1

Zapoznaj się z filmem pt. ,,Śladami Fryderyka Chopina", który zamieszczony jest

na stronie: <https://epodreczniki.pl/a/wybitny-kompozytor---fryderyk-chopin/D19DpjDoD>

Zadanie 2

Uzupełnij notatkę o Fryderyku Chopinie wybierając prawidłowe sformułowanie:

Fryderyk Chopin przyszedł na świat w majątku w (Stalowej Woli/Żelazowej Woli) 1 marca 1810 roku.

> (Sześcioletni/Ośmioletni) Frycek zaczął pobierać lekcje gry na fortepianie u (Wojciecha Żywnego/Józefa Elsnera).

W roku 1817 Fryderyk pod okiem nauczyciela skomponował swój pierwszy utwór:

(nokturn/polonez) zwany młodzieńczym.

Wakacje spędził między innymi w (Szafarni/Gdańsku), gdzie zetknął się

z polskim folklorem, który miał wpływ na jego kompozycje.

Pod wpływem tych doświadczeń młody Chopin zaczął komponować

(mazurki/walce) inspirowane rodzimymi tańcami.

Chopin wyjechał z Polski, aby dalej kształcić się i nawiązać szersze kontakty artystyczne.

Nigdy więcej nie udało mus się wrócić do kraju. Przez resztę życia mieszkał

(we Francji/w Hiszpanii).

Źródło: https://epodreczniki.pl/a/wybitny-kompozytor---fryderyk-chopin/D19DpjDoD